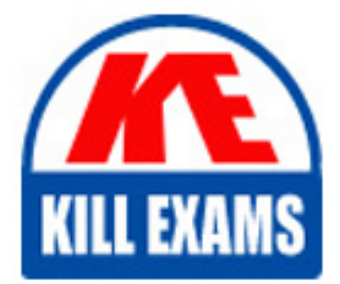

**QUESTIONS & ANSWERS** 

Kill your exam at first Attempt

050-SEPROGRC-01 Dumps 050-SEPROGRC-01 Braindumps 050-SEPROGRC-01 Real Questions 050-SEPROGRC-01 Practice Test 050-SEPROGRC-01 dumps free

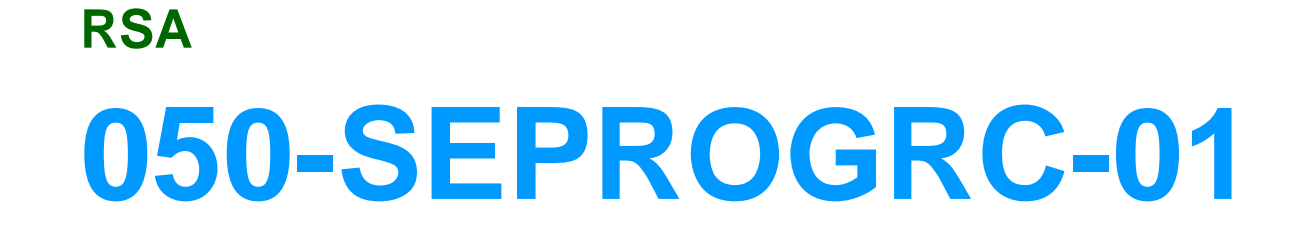

RSA Certified SE Professional in Governance, Risk and Compliance

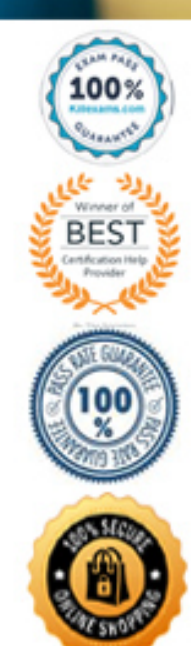

#### **QUESTION:** 63

You have just submitted a questionnaire record, and no findings were generated. You have confirmed that the Findings checkbox was marked in Manage Questionnaires, and that the Findings generation criteria has been correctly configured. What should you check next to determine why Findings were not generated?

A. Verify the Queuing Service is running.

B. Verify the Findings application has been licensed.

C. Verify a Reviewer has been selected within the questionnaire record itself.

D. Verify the questions used in the questionnaire have correct and incorrect answer values configured.

#### **Answer:** D

#### **QUESTION:** 64

What will happen if you attempt to import data into a values list in RSA Archer, and the imported values do not already exist in the values list in the system?

A. The data import will fail.

B. The new values will overwrite the existing values in the list.

C. A new values list field will be created with the imported values.

D. The new values will be added to the list, including potentially unwanted values.

**Answer:** D

#### **QUESTION:** 65

What two steps are necessary in order to import data into sub-forms?

A. Import data into the parent records (or verify parent records exist), and then import the data into the sub-forms.

B. Import the sub-form data first, and then link the sub-form records to the parent records using a cross-reference field.

C. Set the application to Retired status prior to performing the import, and then return the application to Production status.

D. Use a second tab in your spreadsheet to load the sub-form data, and then configure the data import manager to accept .XLS files.

# **Answer:** A

### **QUESTION:** 66

All of the following statements are items you should check if no records are returned when you perform a keyword search in RSA Archer, EXCEPT:

- A. Can you find data using other keywords?
- B. Do records with that keyword exist in the system?
- C. Were you searching in the correct application or solution?
- D. Are you logged in as a member of the "Everyone" group?

#### **Answer:** D

#### **QUESTION:** 67

How often should keyword index files be rebuilt?

- A. At every major release or upgrade
- B. Every evening, during non-business hours
- C. Each time a large attachment file is uploaded
- D. Only when the keyword search stops functioning

#### **Answer:** A

#### **QUESTION:** 68

All of the following might be reasons to restart the Archer Job Engine, EXCEPT:

- A. A user cannot login
- B. Notifications are not being sent
- C. A data import is not being processed
- D. Calculated fields are not being recalculated

#### **Answer:** A

## **QUESTION:** 69

Log files are written in:

A. C# B. .NET C. XML D. HTML

# **Answer:** B

# **QUESTION:** 70

If one person working in an Archer instance launches a services-intensive process (such as a very large data feed), what impact might other users working in the same instance see?

A. Keyword searching will not work.

B. Records cannot be edited until the process completes.

C. The other users will be automatically logged out of the system.

D. The other users might experience noticeable lag until the process completes.

**Answer:** D

# For More exams visit https://killexams.com/vendors-exam-list

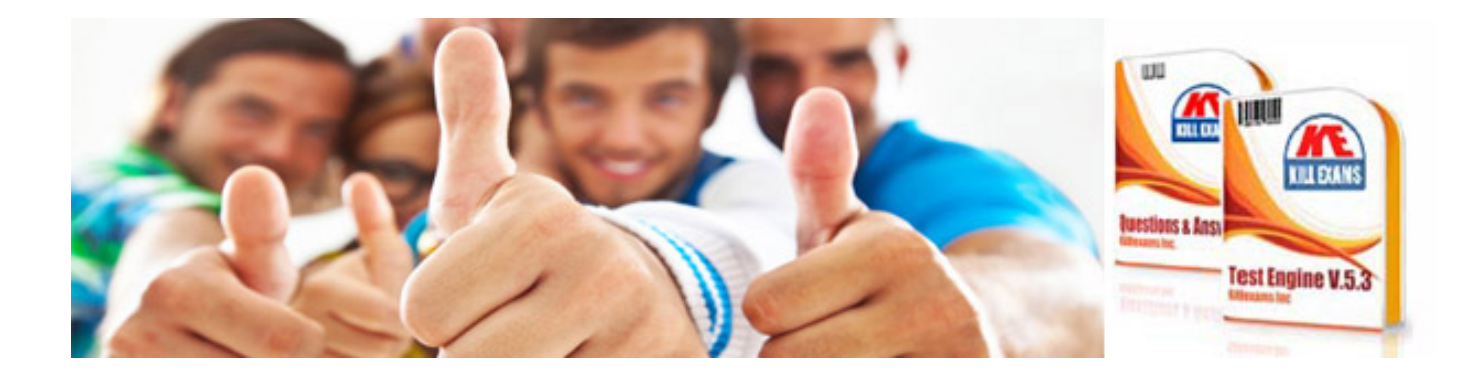

*Kill your exam at First Attempt....Guaranteed!*